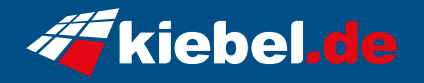

## **Business PC Rack 2HE Workstation, watercooled**

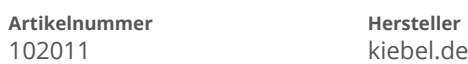

## **Angaben zum Energieverbrauch**

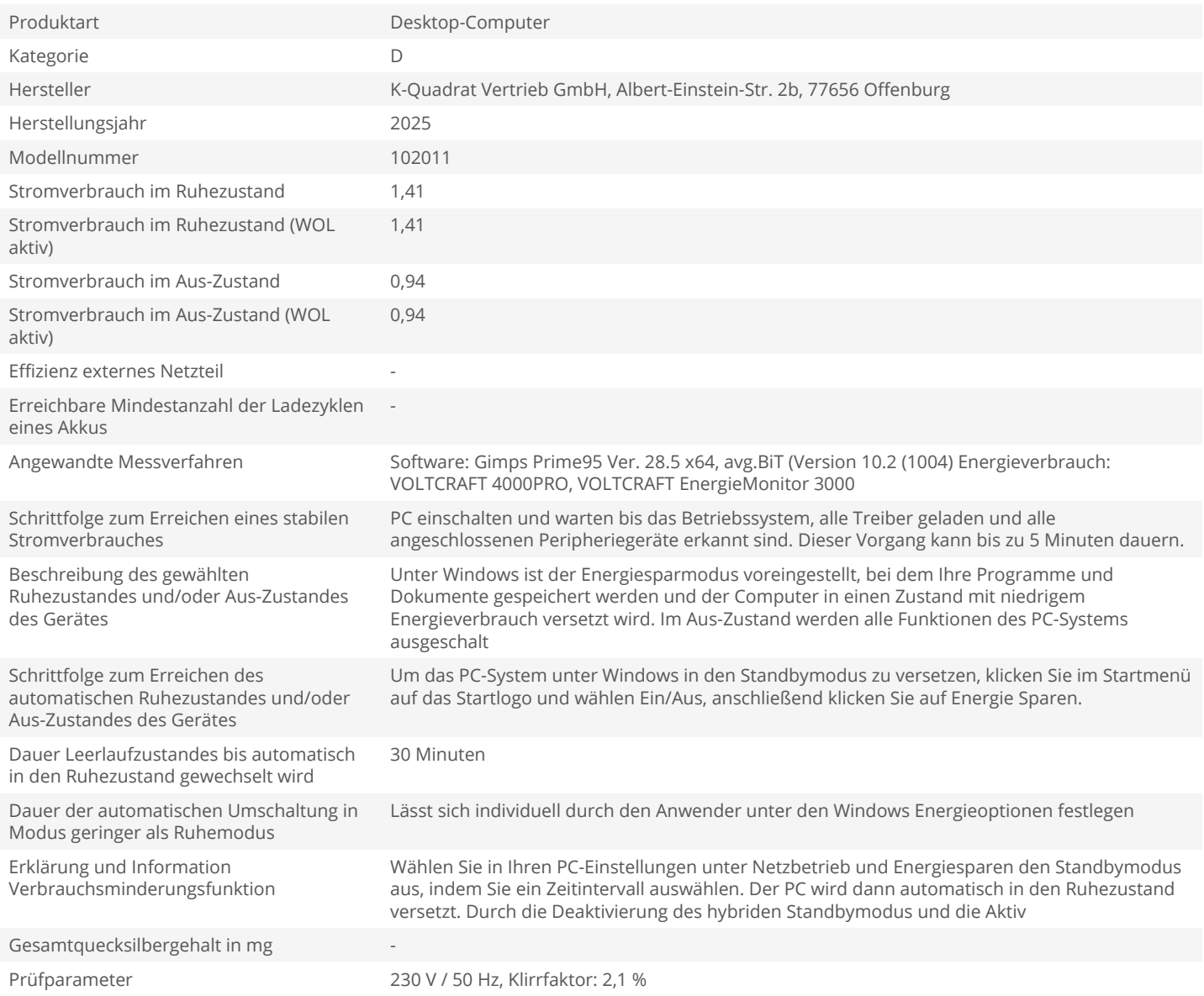